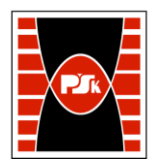

# **IV. Opis programu studiów**

## **3. KARTA PRZEDMIOTU**

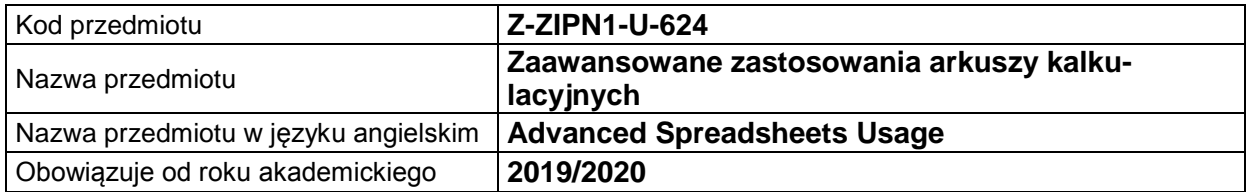

## **USYTUOWANIE MODUŁU W SYSTEMIE STUDIÓW**

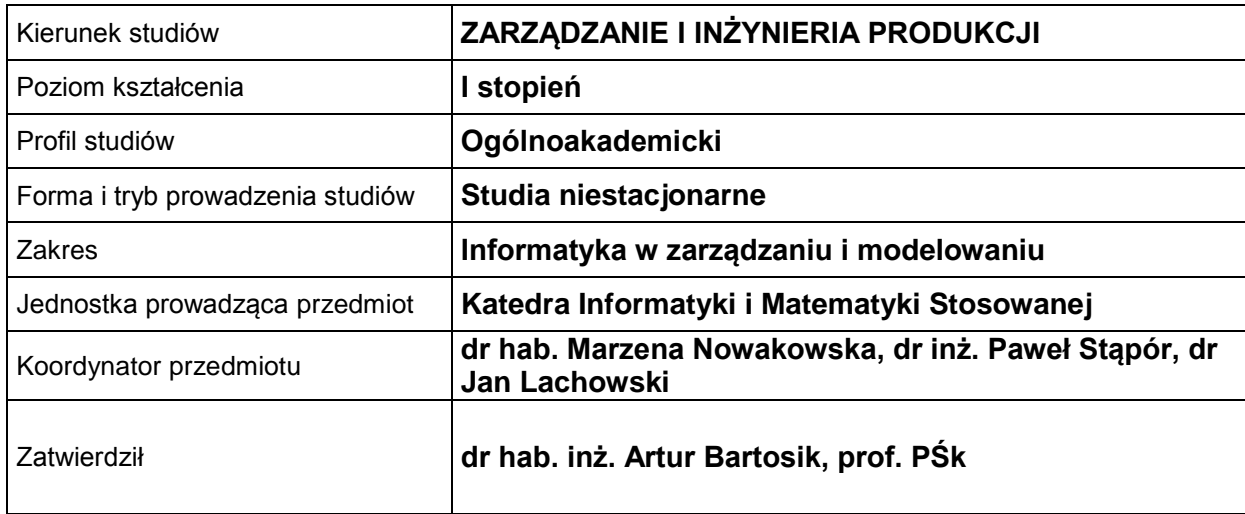

## **OGÓLNA CHARAKTERYSTYKA PRZEDMIOTU**

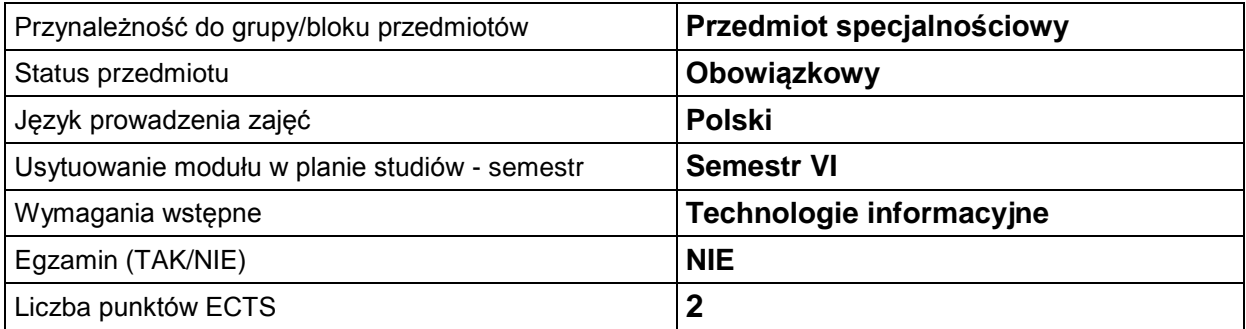

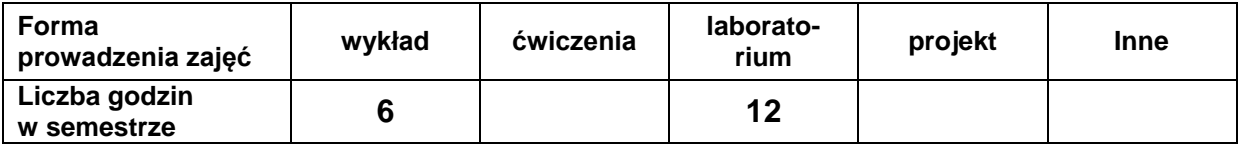

## **EFEKTY UCZENIA SIĘ**

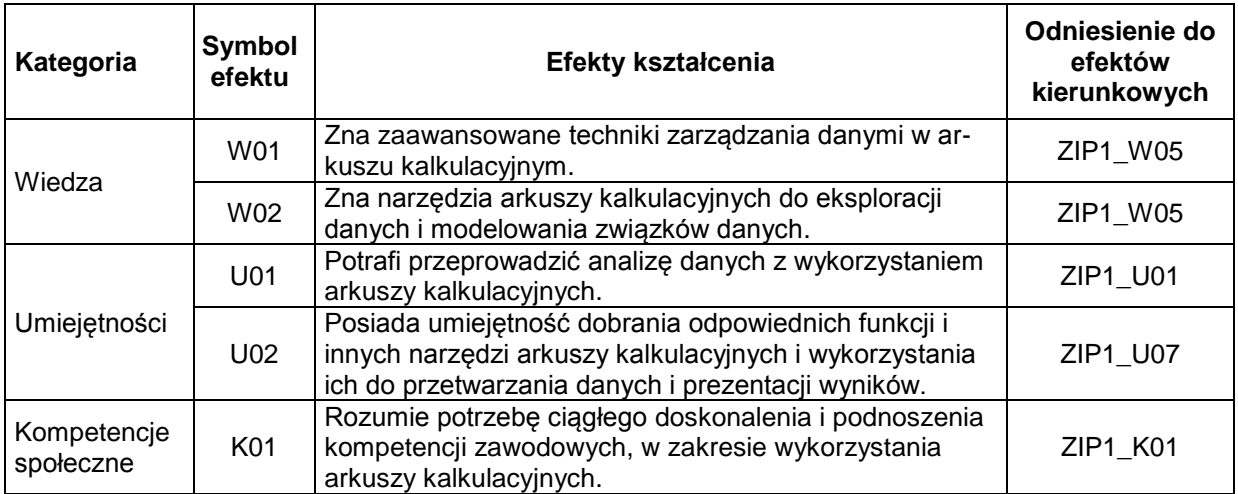

#### **TREŚCI PROGRAMOWE**

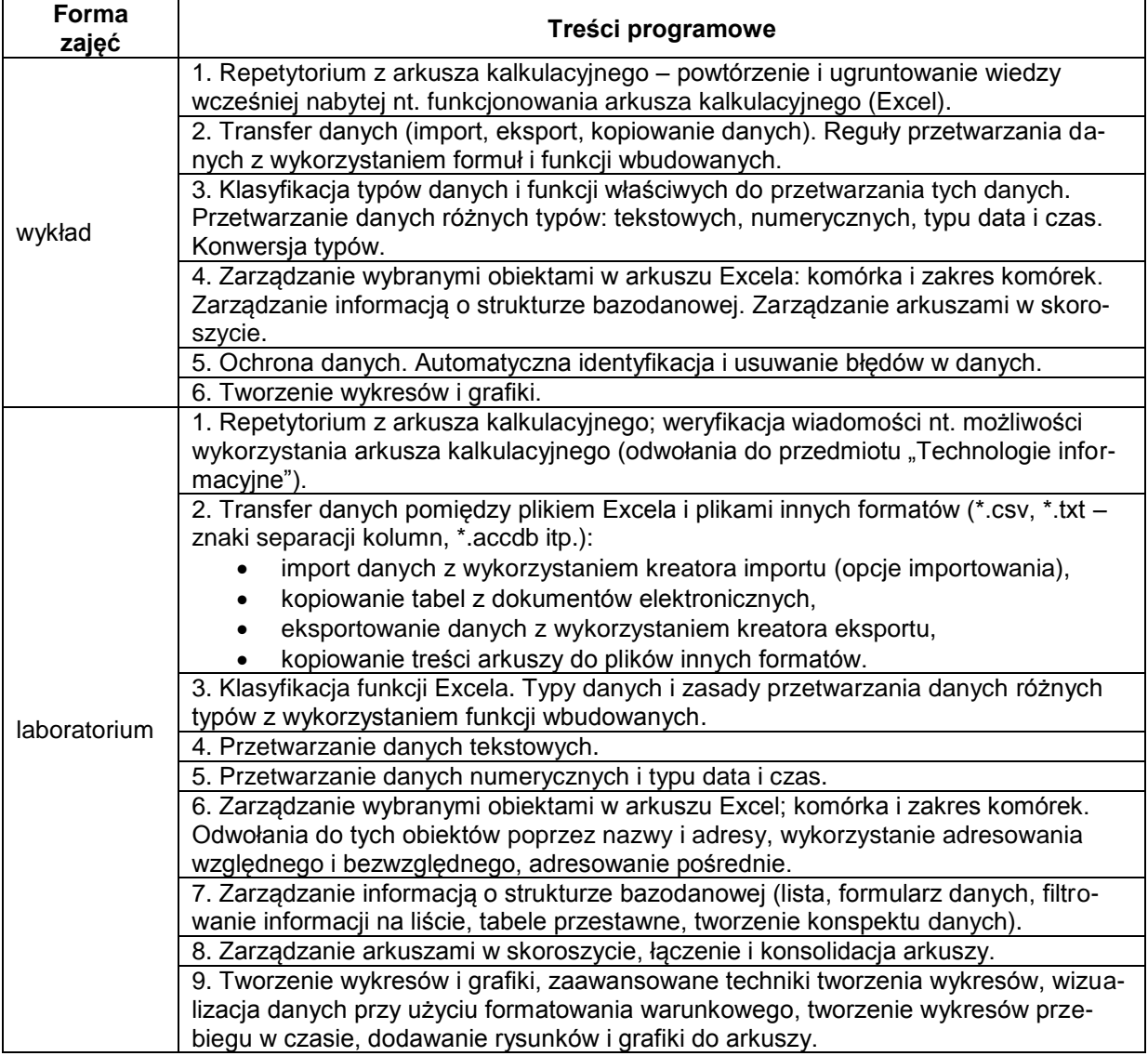

## **METODY WERYFIKACJI EFEKTÓW UCZENIA SIĘ**

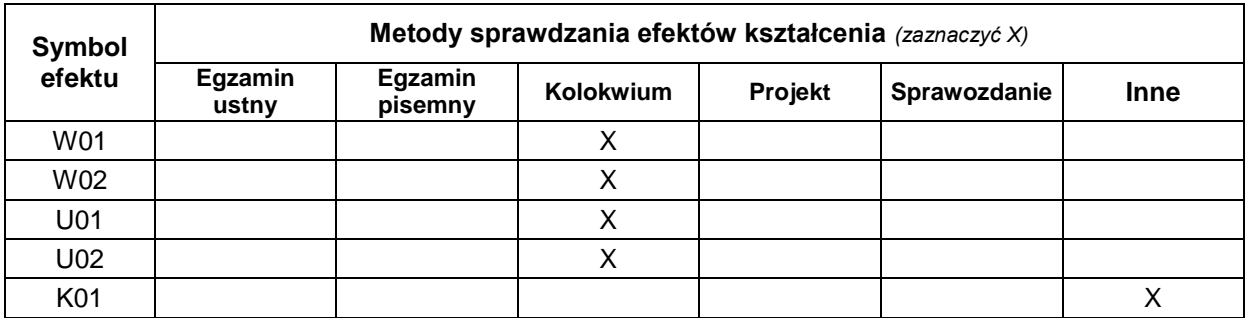

#### **FORMA I WARUNKI ZALICZENIA**

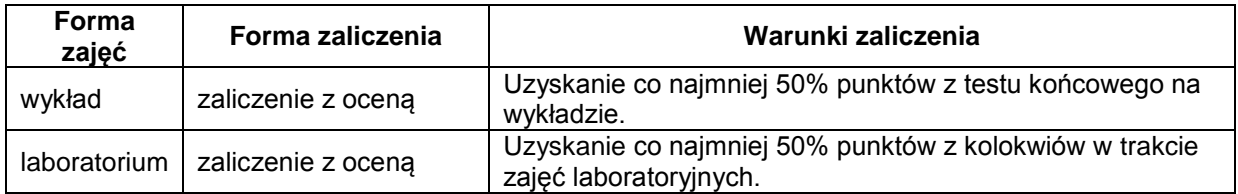

#### **NAKŁAD PRACY STUDENTA**

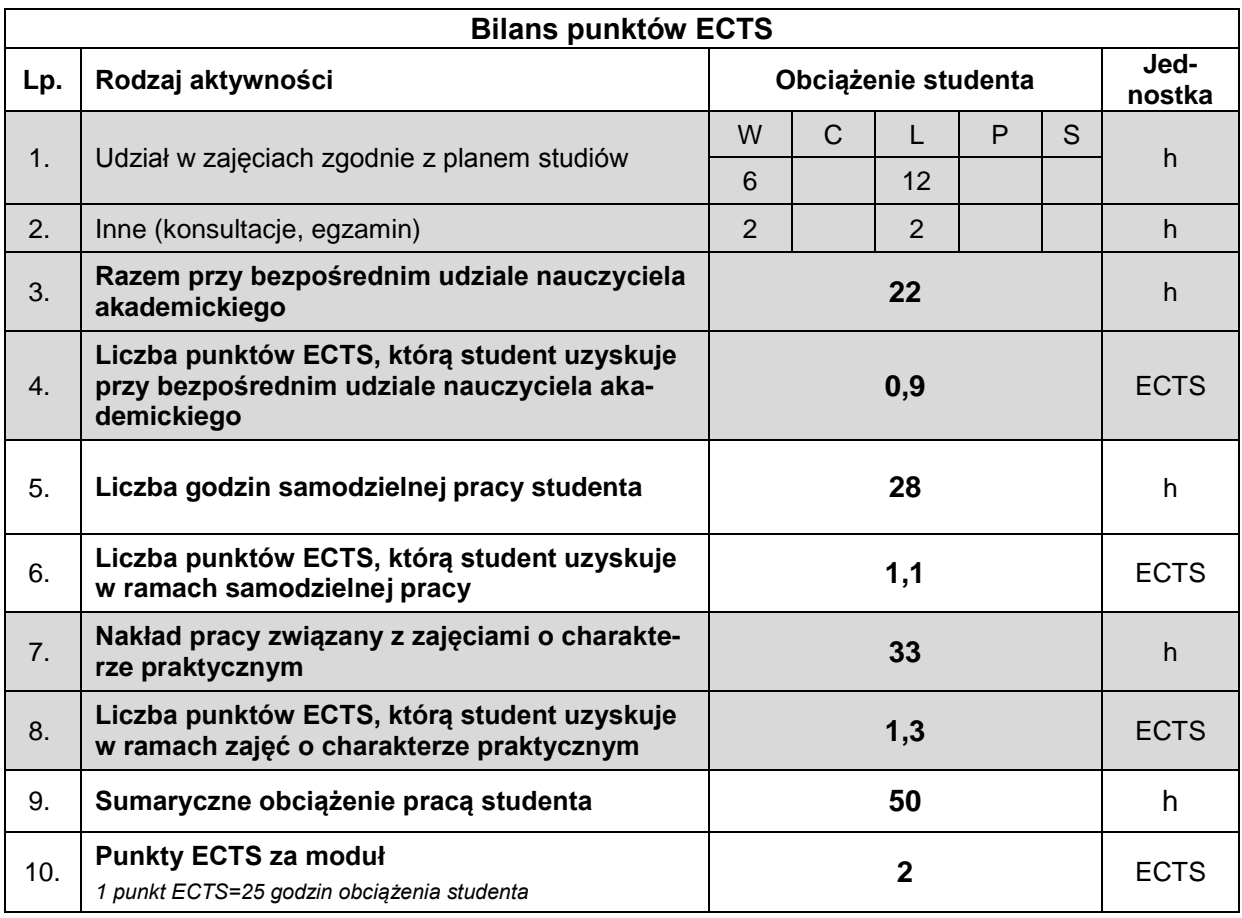

#### **LITERATURA**

- 1. Walkenbach J. (2015), *Microsoft Excel 2016 PL Biblia*, Helion, Gliwice.
- 2. McFederies P. (2015), *Excel, wykresy, analiza danych, tabele przestawne*, Helion, Gliwice.
- 3. Flanczewski S. (2012), *Excel. Tworzenie zaawansowanych aplikacji*, Helion, Gliwice.
- 4. Samouczki i szkolenia w Internecie.